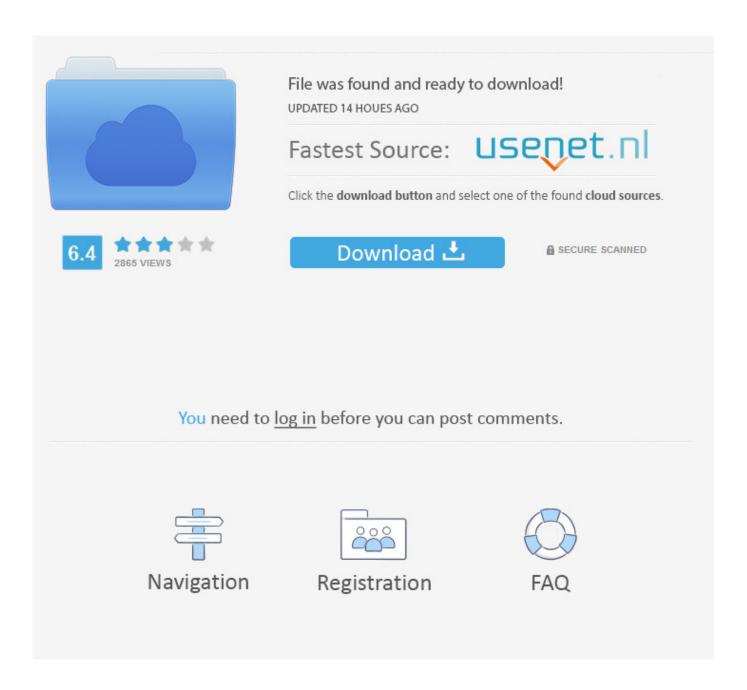

Mixmeister Fusion How To Layer Tracks On Each Other

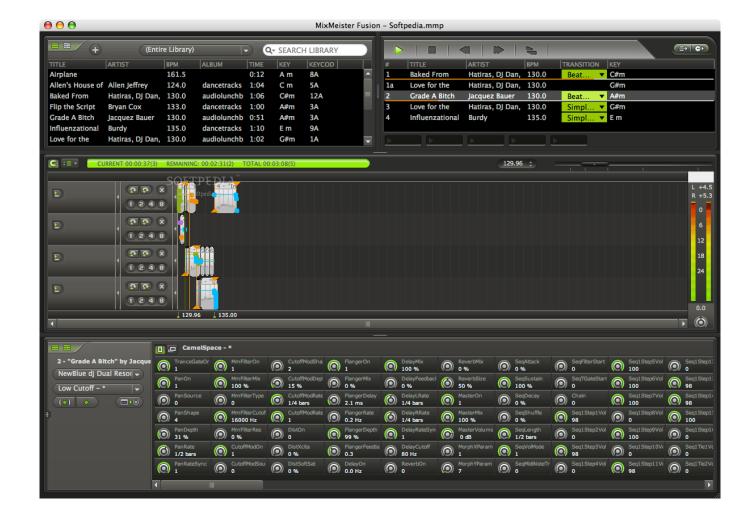

Mixmeister Fusion How To Layer Tracks On Each Other

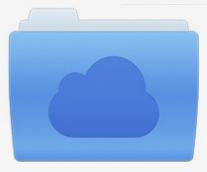

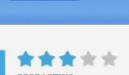

## File was found and ready to download!

UPDATED 14 HOUES AGO

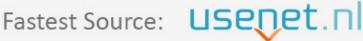

Click the download button and select one of the found cloud sources.

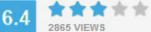

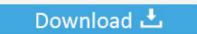

**⋒** SECURE SCANNED

You need to <u>log in</u> before you can post comments.

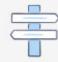

Navigation

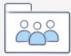

Registration

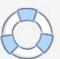

Once you have your songs saved to your computer, you can use a software like iTunes to organize them and convert them to MP3.. You can manipulate tempo, volume, and EQ in real time, on-the-fly It even records all your actions (not just the resulting audio), so you can go back, listen to your mix, and make precise adjustments with studio-style editing capabilities.. Mixmeister Fusion How To Layer Tracks On Each Other TimeMixmeister Fusion How To Layer Tracks On Each Other YoutubeMixmeister Fusion How To Layer Tracks On Each Other SideMixmeister Fusion How To Layer Tracks On Each Other WayMixmeister Fusion How To Layer Tracks On Each Other VideoMixMeister Fusion doesn't limit you to simply combining a few loops and grooves together; Fusion is designed to mix complete DJ sets from full-length songs.

4 - OS X 10 11 Downloading, Installing, and Using the EZ Vinyl/Tape Converter SoftwareOur The EZ Vinyl/Tape Converter (included with your ION turntable or cassete player) is used to transfer your music to the computer and automatically split the songs up accordingly. Mixmeister Fusion How To Layer Tracks On Each Other TimeMixMeister Fusion doesn't limit you to simply combining a few loops and grooves together; Fusion is designed to mix complete DJ sets from full-length songs.. Pre-sale Questions? Scan this code in Facebook Messenger to get in touchOverviewMixMeister Fusion set the standard for combining live DJ performance with the pinpoint precision of the best music production software.. Whether you use it for live gigs or mix CD production, Fusion lets you achieve true performance perfection.. It gives you the power to unleash your creativity and shape your music in a million ways, with live looping and remixing, VST effects, harmonic mixing and more.

## How To Install Gears Tv On Kodi For Mac Os

Highlights: New with version 7 7Compatibility fixes for Windows 10 and OSX El Capitan / Sierra / High SierraImproved support for Retina based Macs. <u>Download free software Home Affordable Refinance Program Faq</u>

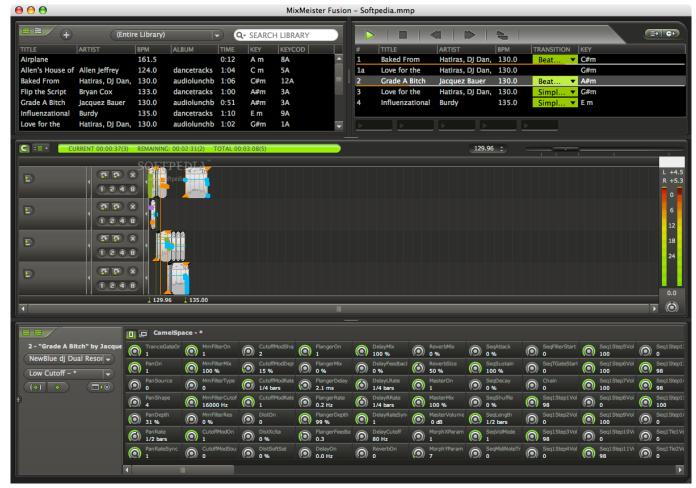

The Geographical Tradition EbookDownload Free Software Programs Online

## Download Manele Noi Gratis Pe Mobil

Even if your ION turntable or cassette player came with an installation disc, we recommend visiting our website to make sure you're getting the latest version of EZ Vinyl/Tape Converter.. Version 7 7 includes breakthrough new features like an enhanced timeline, improved time-stretching and support for Mac OS X.. Improved time stretching accurately matches beats with fast or slow temposEnhanced timeline display provides clear division of measuresEffect automation via MIDI controllers - External hardware can now manipulate effect parametersSupport for stored EQ settings in transition templates for advanced usersFade and Cue Next feature fades and pauses your mix then starts at the next track – perfect for voice over announcementsNew master volume control for preview output - headphone and main out can be controlled independentlyPlay a live set while you preview any moment in your upstream mixManipulate your mix in real time with a wide range of MIDI hardware controllersSee your music take shape with an advanced timeline viewVST audio effects (included) to process part of a track or your entire mixMix up to 8 songs simultaneously with perfect syncPlay with on-the-fly looping and remixing functionsChange the tempo of a song without changing keyBurn a flawless copy of your set to CDION Audio produces a range of USB Turntable and Cassette players that allow you to easily convert your records or cassettes into MP3 files on your computer.. You get the functionality of a loop editor or digital audio workstation, but you can blend songs together to create stunning DJ performances.. Performance enhancements All new licence manager (Self manage activations and never loose a code again)Other Fusion HighlightsSmart playlists help you get the most out of your musicImproved Keycode system for quicker and easier harmonic mixing. preethsod thappa kannada movie

Microsoft Office For Mac Student Discount Ireland

MixMeister Fusion frees you from monotonous tasks like beat matching, setting cue points, and counting beats in your head.. Fusion's live performance capabilities can be expanded via connectivity with MIDI hardware controllers.. In this guide, we walk through connecting the device, setting up and using the included EZ Converter software, and importing your audio into iTunes.. Export your completed mix as an MP3 or burned to a CD using the integrated burning tools.. We also cover common questions and troubleshooting Frequently Asked QuestionsIs EZ Vinyl/Tape Converter supported on my computer?EZ Vinyl/Tape Converter is supported on the following computer operating systems:PC/WindowsMac OS XWindows XP, Windows Vista, Windows 7, Windows 8, Windows 10OS X 10.. You get the functionality of a loop editor or digital audio workstation, but you can blend songs together to create stunning DJ performances. 773a7aa168 How To Transfer Itunes Library Over Wifi Mac

773a7aa168

convert \$200 usd to aud download for windows 10 32